# **Accessing the Voicemail System**

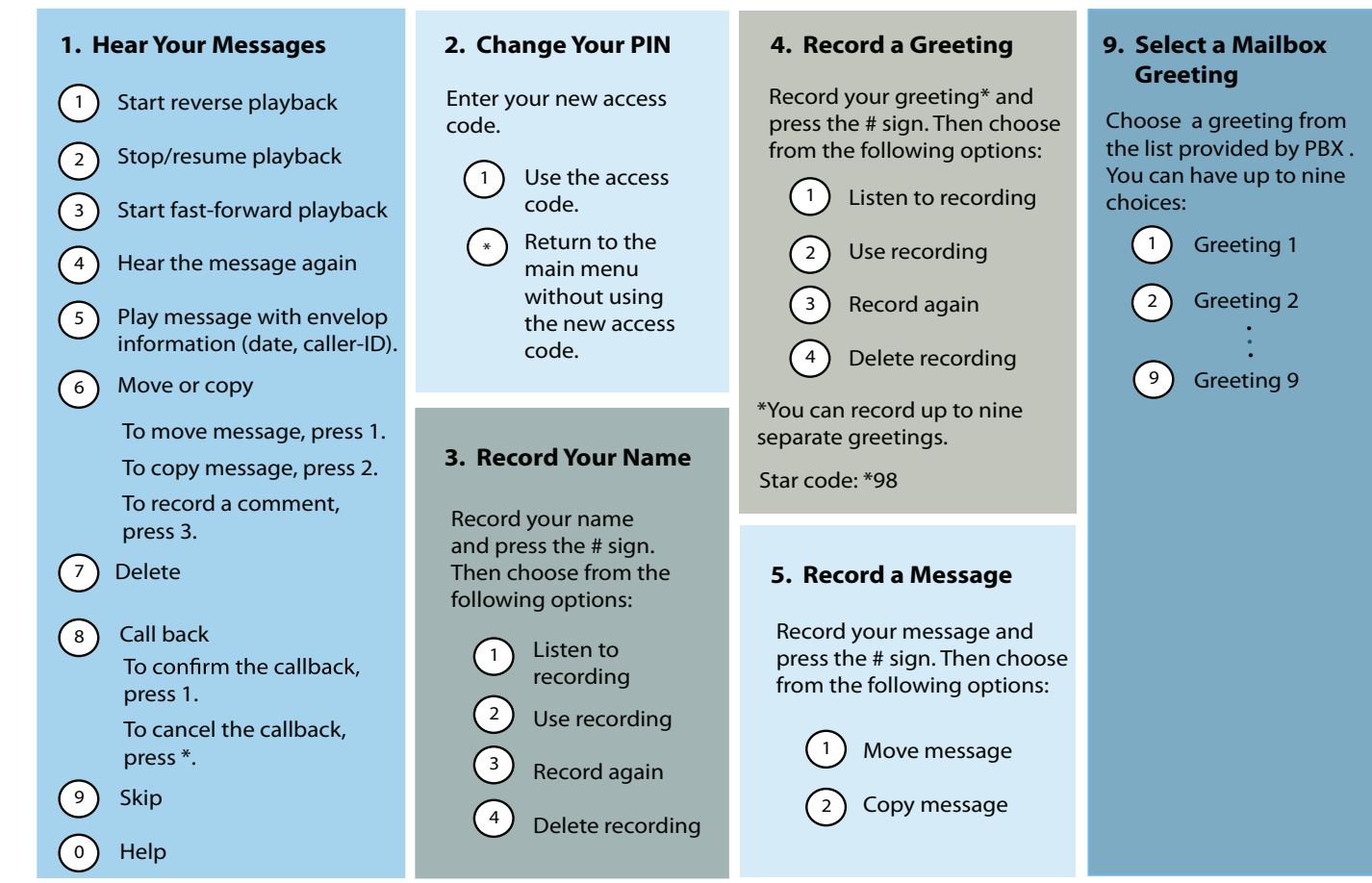

## **Star Codes**

### Call Park<sup>3</sup> Call Park Retrieve<sup>3</sup> Call Return Redial **Making Calls** Transfer<sup>2</sup> \*77 Intercom 1 **Transferring Calls** \*86 \*85 \*90 \*66 \*69

Call Pickup<sup>3</sup> \*87

#### **Anonymous Calls**

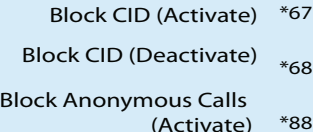

Block Anonymous Calls (Deactivate) \*89

#### **Call Forwarding**

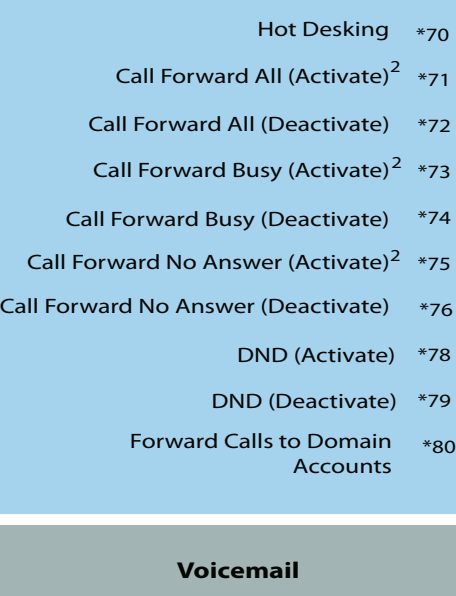

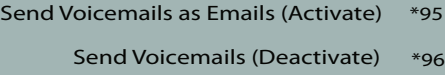

- Go to Voice Mail \*97
- Record New Greetings \*98
- Clear the Message Indicator \*99

#### **Call Center**

- Agent Log In 3 \*64 Agent Log Out<sup>3</sup> \*65
	- Call Barge In<sup>1</sup> \*81
	- Teach Mode<sup>1</sup> \*82
		- Listen In $^{1-\ast}$ 83

#### **Cell Phones**

- Retrieve Call from Cell Phone Send Call to Cell Phone Call Cell Phone from Extension 1 \*52 \*00 \*51
	- Conference \*53

#### **Miscellaneous**

- Show Account Balance \*61
	- Wakeup Call \*62
	- Request Call Details \*63
- Clean up an Extension \*84
	- Add to White List \*91
		- Add to Black List \*92
		- Record ON Key 4 \*93
	- 4 Record OFF Key \*94

The IVR node can also be configured to accomplish the following functions:

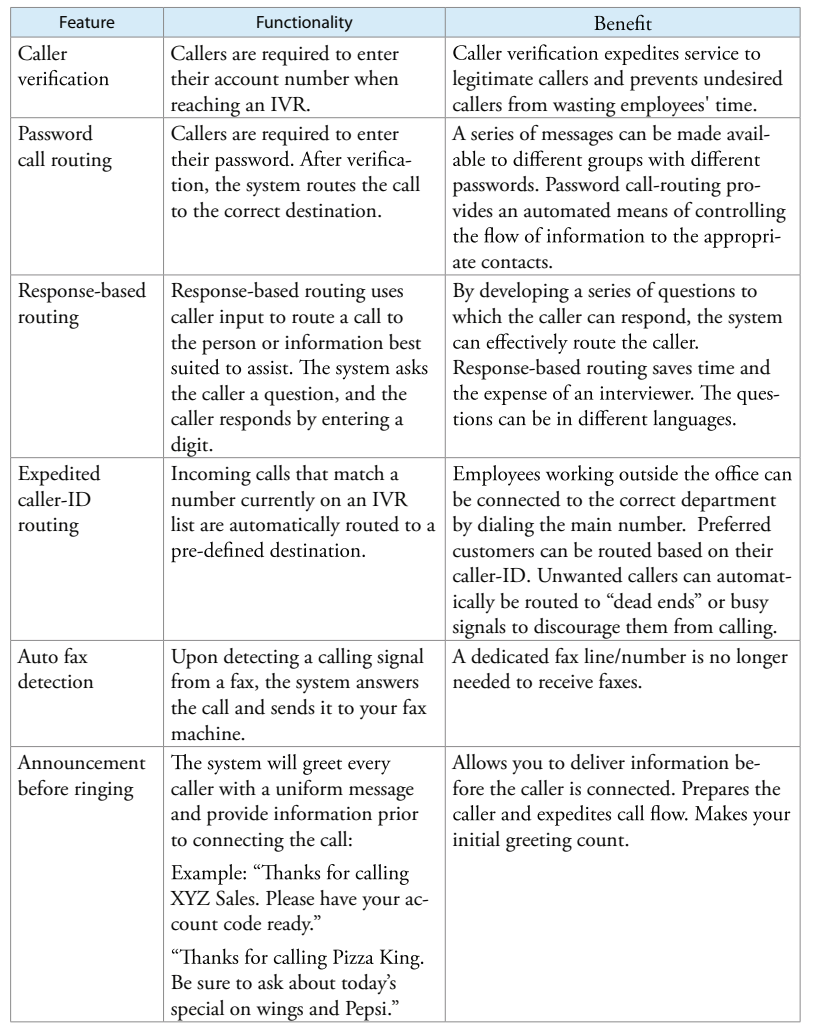

#### **Cell Phone Integration in Action**

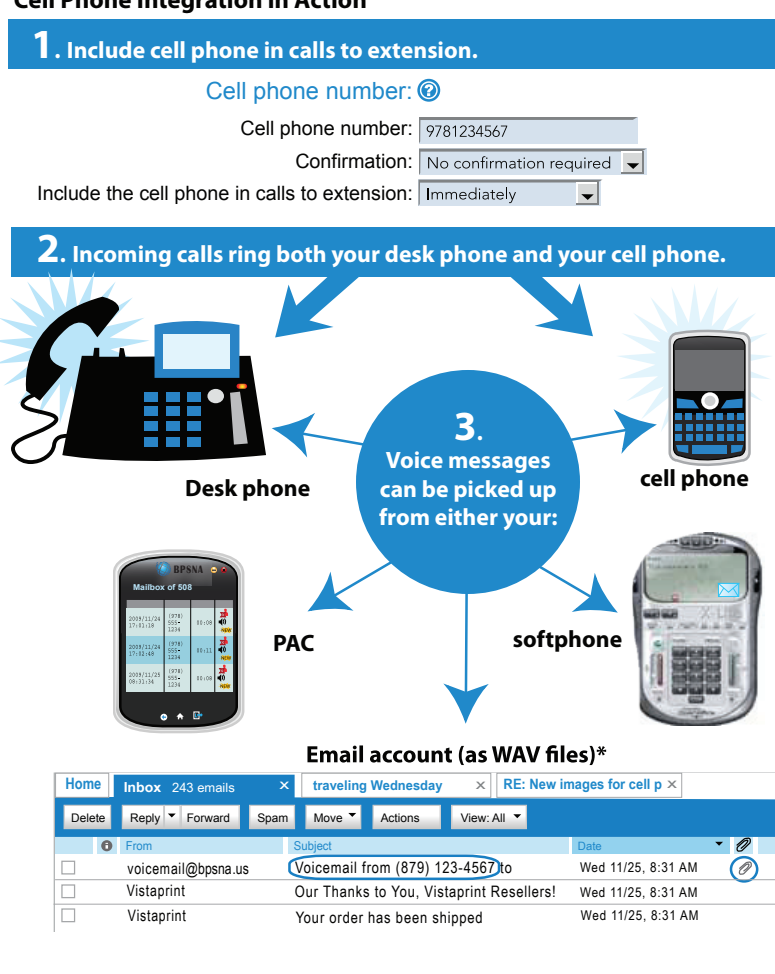

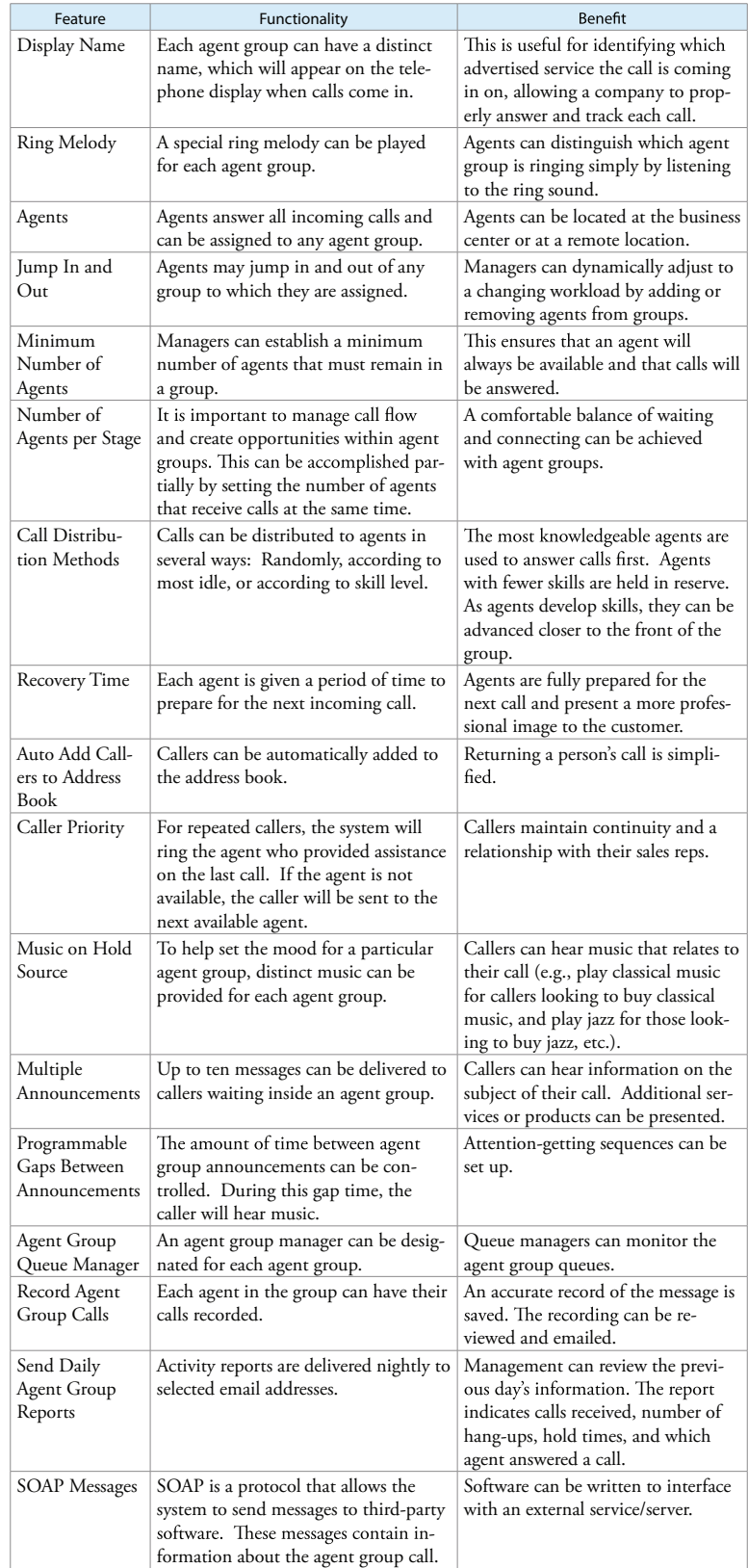

*This is a fact that our voice is running over internet, But we have feature that keeps your service running even when your internet is down.*

*Make sure ask us about this feature.* 

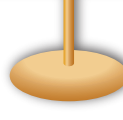